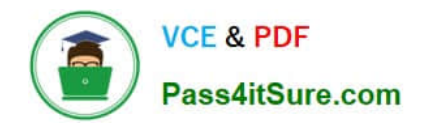

# **ASSOCIATE-CLOUD-ENGINEERQ&As**

## Associate Cloud Engineer

# **Pass Google ASSOCIATE-CLOUD-ENGINEER Exam with 100% Guarantee**

Free Download Real Questions & Answers **PDF** and **VCE** file from:

**https://www.pass4itsure.com/associate-cloud-engineer.html**

## 100% Passing Guarantee 100% Money Back Assurance

Following Questions and Answers are all new published by Google Official Exam Center

**63 Instant Download After Purchase** 

- 63 100% Money Back Guarantee
- 365 Days Free Update
- 800,000+ Satisfied Customers

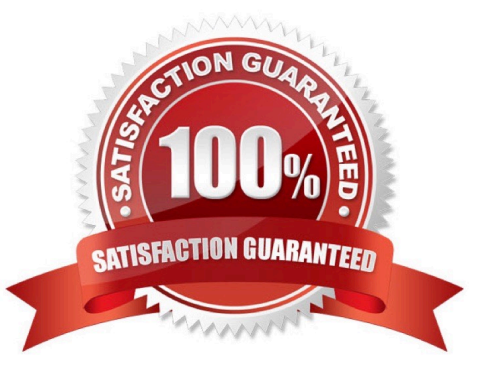

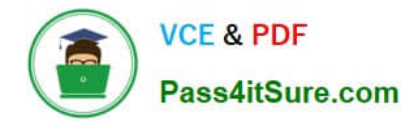

#### **QUESTION 1**

You are asked to set up application performance monitoring on Google Cloud projects A, B, and C as a single pane of glass. You want to monitor CPU, memory, and disk. What should you do?

- A. Enable API and then share charts from project A, B, and C.
- B. Enable API and then give the metrics.reader role to projects A, B, and C.
- C. Enable API and then use default dashboards to view all projects in sequence.
- D. Enable API, create a workspace under project A, and then add project B and C.

Correct Answer: D

Keep Project A as host project in workspace and Project B and C as Service Project, and monitor the metrics of the Project A for a centralized view.

#### **QUESTION 2**

You are monitoring an application and receive user feedback that a specific error is spiking. You notice that the error is caused by a Service Account having insufficient permissions. You are able to solve the problem but want to be notified if the problem recurs. What should you do?

A. In the Log Viewer, filter the logs on severity `Error\\' and the name of the Service Account.

- B. Create a sink to BigQuery to export all the logs. Create a Data Studio dashboard on the exported logs.
- C. Create a custom log-based metrics for the specific error to be used in an Alerting Policy.
- D. Grant Project Owner access to the Service Account.

Correct Answer: C

Reference: https://cloud.google.com/logging/docs/view/advanced-queries

#### **QUESTION 3**

You\\'ve created a new "Custom Role" for a specific new job role inside your company. The role consisted of several permissions; some had a status of "Supported" others a status of "Testing." The role has been working for weeks; however, some permissions recently stopped working. What is the most likely cause for this?

- A. The custom role has reached its expiration period.
- B. The latest Google applied updates reset all of the custom roles.
- C. One or more permissions with a status of "Testing" have changed.
- D. Your account has been compromised by hackers.

#### Correct Answer: C

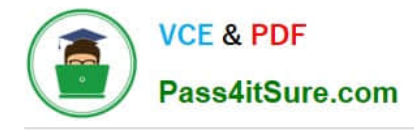

#### **QUESTION 4**

You have a Linux VM that must connect to Cloud SQL. You created a service account with the appropriate access rights. You want to make sure that the VM uses this service account instead of the default Compute Engine service account. What should you do?

A. When creating the VM via the web console, specify the service account under the `Identity and API Access\\' section.

B. Download a JSON Private Key for the service account. On the Project Metadata, add that JSON as the value for the key compute-engine-service-account.

C. Download a JSON Private Key for the service account. On the Custom Metadata of the VM, add that JSON as the value for the key compute-engine-service-account.

D. Download a JSON Private Key for the service account. After creating the VM, ssh into the VM and save the JSON under ~/.gcloud/compute-engine-service-account.json.

Correct Answer: A

https://cloud.google.com/compute/docs/access/create-enable-service-accounts-for-instances

Changing the service account and access scopes for an instance If you want to run the VM as a different identity, or you determine that the instance needs a different set of scopes to call the required APIs, you can change the service account and the access scopes of an existing instance. For example, you can change access scopes to grant access to a new API, or change an instance so that it runs as a service account that you created, instead of the Compute Engine default service account. However, Google recommends that you use the fine-grained IAM policies instead of relying on access scopes to control resource access for the service account.

To change an instance\\'s service account and access scopes, the instance must be temporarily stopped. To stop your instance, read the documentation for Stopping an instance. After changing the service account or access scopes, remember to restart the instance. Use one of the following methods to the change service account or access scopes of the stopped instance.

#### **QUESTION 5**

Your company uses a large number of Google Cloud services centralized in a single project. All teams have specific projects for testing and development. The DevOps team needs access to all of the production services in order to perform their job. You want to prevent Google Cloud product changes from broadening their permissions in the future. You want to follow Google-recommended practices. What should you do?

A. Grant all members of the DevOps team the role of Project Editor on the organization level.

B. Grant all members of the DevOps team the role of Project Editor on the production project.

C. Create a custom role that combines the required permissions. Grant the DevOps team the custom role on the production project.

D. Create a custom role that combines the required permissions. Grant the DevOps team the custom role on the organization level.

Correct Answer: C

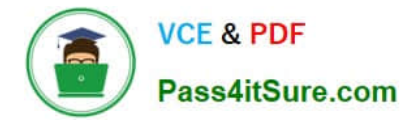

#### Understanding IAM custom roles

Key Point: Custom roles enable you to enforce the principle of least privilege, ensuring that the user and service accounts in your organization have only the permissions essential to performing their intended functions.

Basic concepts

Custom roles are user-defined, and allow you to bundle one or more supported permissions to meet your specific needs. Custom roles are not maintained by Google; when new permissions, features, or services are added to Google Cloud,

your custom roles will not be updated automatically.

When you create a custom role, you must choose an organization or project to create it in. You can then grant the custom role on the organization or project, as well as any resources within that organization or project.

https://cloud.google.com/iam/docs/understanding-custom-roles#basic\_concepts

[ASSOCIATE-CLOUD-](https://www.pass4itsure.com/associate-cloud-engineer.html)[ENGINEER VCE Dumps](https://www.pass4itsure.com/associate-cloud-engineer.html)

[ASSOCIATE-CLOUD-](https://www.pass4itsure.com/associate-cloud-engineer.html)[ENGINEER Study Guide](https://www.pass4itsure.com/associate-cloud-engineer.html) [ASSOCIATE-CLOUD-](https://www.pass4itsure.com/associate-cloud-engineer.html)[ENGINEER Exam](https://www.pass4itsure.com/associate-cloud-engineer.html) **[Questions](https://www.pass4itsure.com/associate-cloud-engineer.html)**